SolidWorks 2014

13 ISBN 9787111460332

出版时间:2014-4

DS SolidWorks , www.

页数:138

版权说明:本站所提供下载的PDF图书仅提供预览和简介以及在线试读,请支持正版图书。

www.tushu000.com

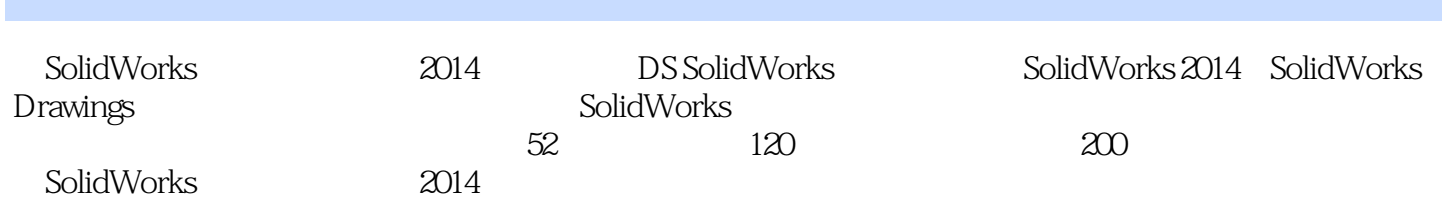

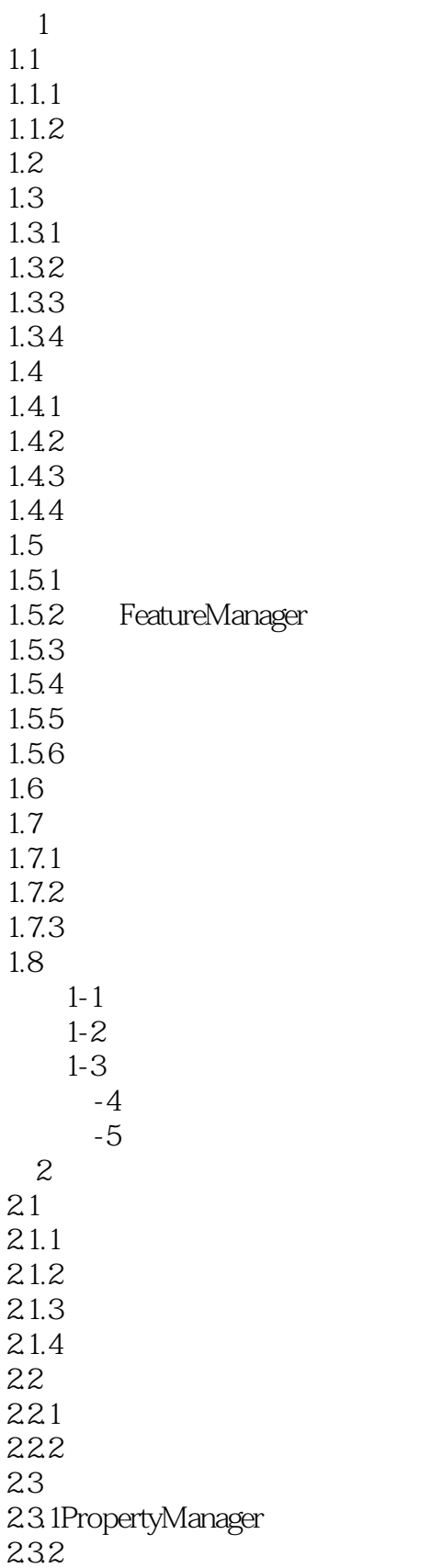

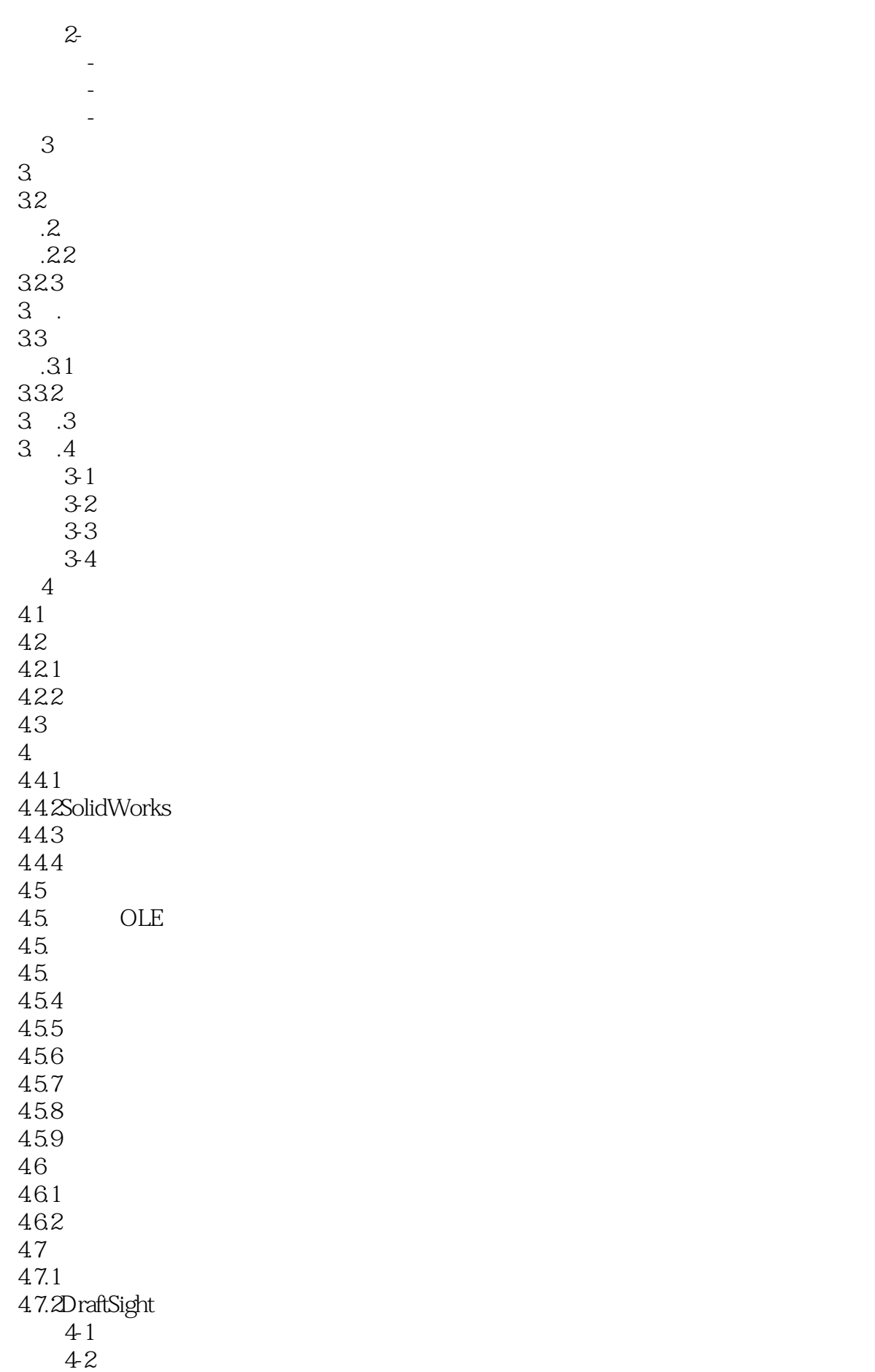

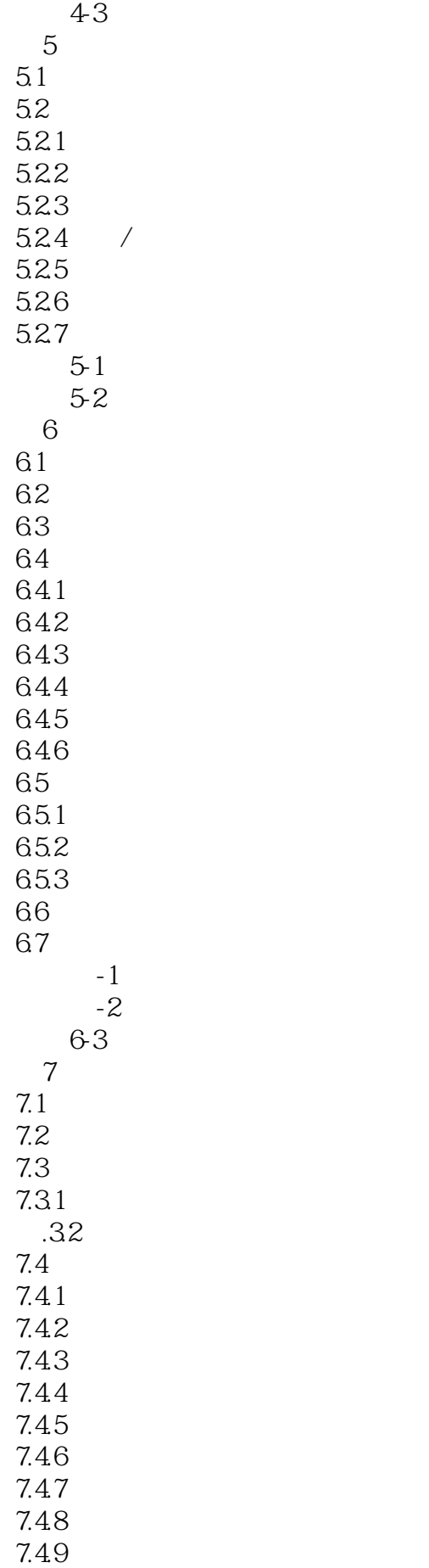

7.5工程视图中的显示问题  $7.5.1$  $7.5.2$ 练习7-1分离的工程图 练习7-2分离的工程图  $8<sub>2</sub>$  $81$ <br> $82$ 82 assets a set of  $\sim$ 8.3DrawCompare 8.4Design Checker 841 842 练习8-1修改工程图参考

练习8-2使用编制检查

 $120 \hspace{3cm} \mbox{SolidWorks}$   $\mbox{CSWP}$ SolidWorks  $40$ 

本站所提供下载的PDF图书仅提供预览和简介,请支持正版图书。

:www.tushu000.com